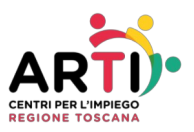

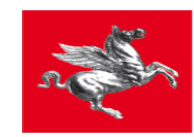

## **SCHEDA B**

## **POLITICHE ATTIVE EROGATE CON MODALITÀ A DISTANZA**

Allo stato attuale i CpI forniscono servizi ai cittadini in modalità a distanza su appuntamento.

Per accedere ad un servizio, come ad esempio:

- adempimenti relativi alla NASPI
- iscrizioni al CpI e adempimenti conseguenti
- adesione al programma GOL (Garanzia Occupabilità Lavoratori)
- prenotazione colloquio di orientamento e preselezione
- rilascio SAO (Scheda Anagrafica Professionale) o rilascio di altri documenti
- attivazione tirocini
- adesione avvisi ex art.31 Reg. Reg.le 7/r/2004 per accesso al Pubblico Impiego

si può richiedere l'appuntamento utilizzando uno dei seguenti canali:

- 1. **via posta elettronica** inviando una mail al CpI competente con nome, cognome, codice fiscale, recapito telefonico e oggetto della richiesta
- 2. **telefonicamente** contattando il CpI di competenza
- 3. tramite il **Portale** <https://lavoro.regione.toscana.it/ToscanaLavoro>, accedendo al quale è possibile:
	- Candidarsi alle offerte gestite dai CpI toscani
	- Visualizzare lo storico delle candidature effettuate
	- Gestire il proprio Curriculum Vitae
	- Visionare l"Elenco attività 150/percettori/RDC"
	- Visionare il proprio percorso formativo
	- Scaricare la propria scheda anagrafica professionale
	- Scaricare il proprio libretto formativo
	- Effettuare l'adesione a "Garanzia Giovani" ricevendo in automatico un appuntamento presso il CpI
	- Prenotare direttamente un appuntamento per lo svolgimento di un colloquio online/a distanza con il CpI prescelto per:
		- ➢ Iscrizione al CpI
		- ➢ Stesura Curriculum Vitae
		- ➢ Ricerca di lavoro
		- ➢ Informazioni sui tirocini

I colloqui online vengono erogati attraverso l'utilizzo di una piattaforma di videoconferenze che non richiede di scaricare applicazioni né di creare account, riducendo la complessità dell'attivazione del primo servizio a distanza.

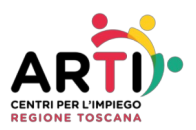

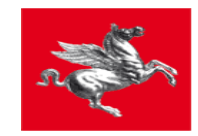

Prima dell'erogazione di un colloquio online l'operatore dovrà verificare:

- il possesso da parte dell'utente dei dispositivi necessari per accedere al servizio:
- possesso di identità digitale (SPID/CNS/CIE)
- uno smartphone o un PC con accesso ai servizi Internet attraverso la disponibilità di traffico dati o di collegamento a rete WiFi. L'utente dovrà autorizzare l'utilizzo del microfono o della camera del dispositivo (sempre presente negli smartphone e nei PC portatili, non sempre nei PC fissi)
- il possesso da parte dell'utente di un indirizzo di posta elettronica al quale l'operatore potrà inviare il link della stanza e altra documentazione.

Verificate queste condizioni, l'operatore invierà all'utente una mail con l'appuntamento e il link per collegarsi alla piattaforma; all'orario concordato l'utente si collegherà ed effettuerà il colloquio.

In ordine alle attività svolte in modalità online per le azioni di iscrizione (A01 e A02) e di colloquio con gli utenti (A05 e succ.) per gli utenti in possesso di identità digitale la piattaforma Toscana Lavoro permette l'apposizione della firma digitale da parte dell'operatore e del cittadino. Durante il colloquio online vengono compilate nel sistema le informazioni:

- per la definizione del profiling
- la dichiarazione ai sensi del Dpr 445/2000

e, al termine del colloquio, nell'apposita sezione del sistema informativo "Gestione documenti da firmare" – presente nel menù principale del Cittadino del portale Toscana Lavoro – l'operatore invia alla firma i seguenti documenti:

- $DID$   $e/o$
- il Patto di Servizio

che in tempo reale saranno firmati digitalmente da utente e operatore del CpI. I documenti firmati da entrambi risulteranno salvati nella sezione di Idolarti "Gestione Utenti" - "Stampe" - "Documenti in firma"

## **RILASCIO SAP**

Se la persona richiede il rilascio della SAP, ad esempio per nuova assunzione o per agevolazioni che richiedono lo stato di disoccupazione, si può procedere con le modalità sopra previste utilizzando la piattaforma di videoconferenze dedicata.

Per rilascio SAP con stato cancellato, nel caso l'utente ne avesse necessità solo per rilevare i propri periodi lavorativi, è possibile procedere per e-mail ordinaria e informare l'utente che è possibile scaricare tale documento anche dal portale Toscana Lavoro facendo l'accesso con CNS/CIE/SPID.